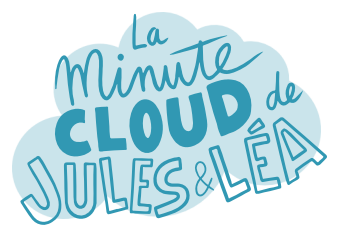

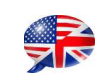

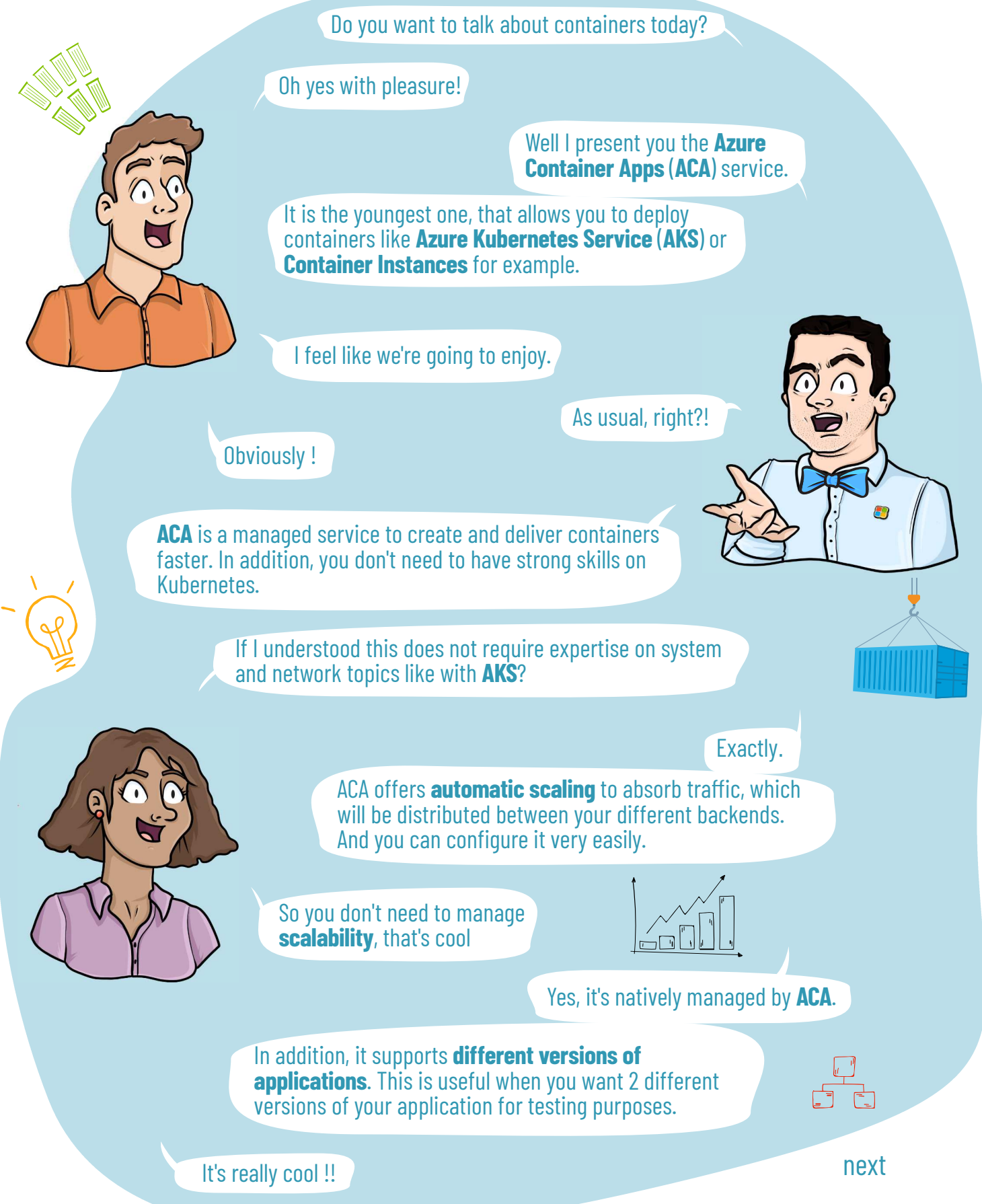

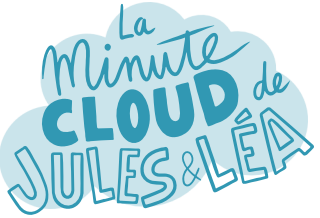

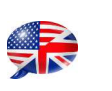

next

And how do you get started with ACA ?  $E=m<sup>2</sup>$ Very simple as always : All you have to do is to create an environment, which is simply a **logical isolation**, in which you will deploy your containers. Then you deploy an image of your application, which is stored in a registry like Docker Hub, or even better in **Azure Container Registry** (**ACR**). And voila ! But you did not specify either Runtime  $\bm \omega$ or Framework of your application?! Indeed, this is one of the differences with AKS, it is not required with ACA ! So I guess it's just based on the **configuration defined in your image**?! You're very smart! Like when you deploy a container locally, in the end it's super simple. **Exactly** Microsoft recommends using ACA for different scenarios like **running microservices**, **hosting APIs**, for example. It's great, because you can deploy an application very easily with just a few clicks. Absolutely. Microsoft wanted to **simplify** the use of the service as much as possible following the feedbacks received from customers with AKS.

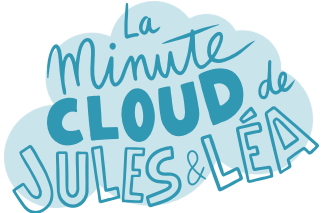

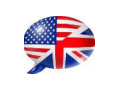

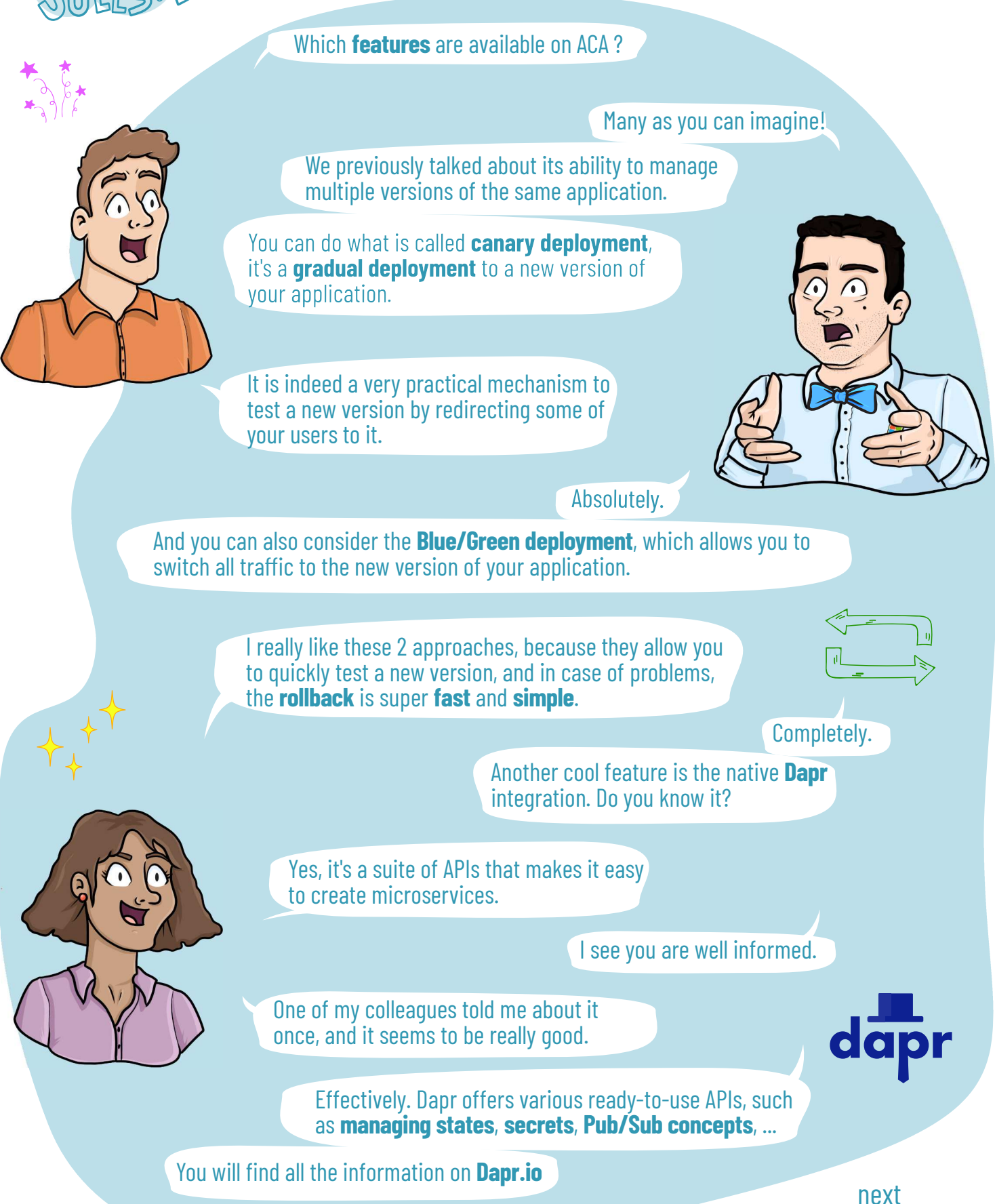

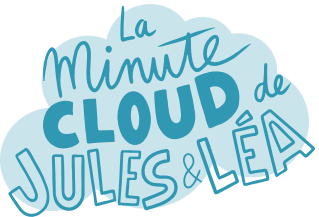

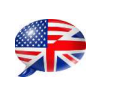

And in terms of security ? There are many things. You will be able to protect your microservices or APIs with an **authentication mechanism**. Natively, ACA offers **identity federation** which allows you to connect with your Microsoft account, but also with other types of accounts. Like Facebook, Google, Twitter and others ? Exactly! However, currently the integration with **Azure Key Vault** is not yet available, but you can still add secrets in ACA, or use the **dedicated Dapr's API**.  $\bullet$ And I guess, that I am able or not to expose Got it! my service to Internet? Obviously ! You can also set up a custom domain name, AMAZING which is always very handy. Another cool thing is that you can create a connection with other Azure services, with what is called **Service Connector**. I like this feature! You can connect to different DBs, like **Cosmos DB**, **SQL DB**, **Database for MySQL** or **for PostgreSQL**, but also to a **Storage Account** or **Redis** for example. Awesome !! To sum up, ACA is a service to deploy containers, **ready-touse**, simple with the possibility to connect with other Azure services depending of our needs. End

In short, it is great!

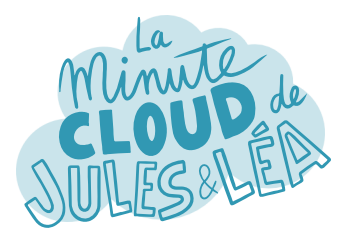

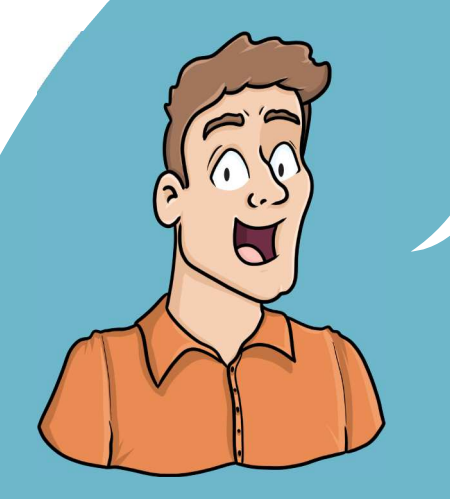

If you want to continue **learning** in a fun way about the **Azure ecosystem**, and not miss any of our illustrations

... Feel free to subscribe at:

...

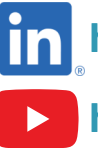

 **https://aka.ms/grow-una** 

 **https://www.youtube.com/@grow-una** 

If you like our work, please share it ;o)

See you soon!

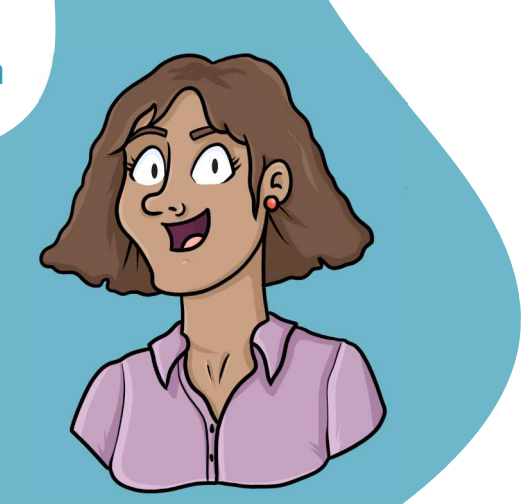

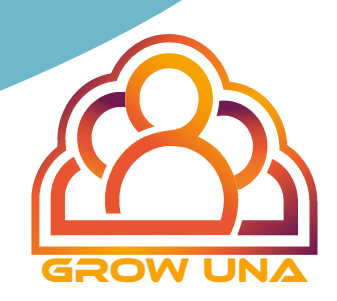